## **ComStu210**

## Searching the Internet Assignment

**Directions:** Select one word related to cooking a meal to use for this general topic search assignment, for example, a recipe and then answer the following questions. Save this file on your computer and upload it to the Searching the Internet Assignment and submit it to me.

Pre-Search Analysis Questions:

1. What is the topic of your pre-search analysis?

2. What unique words, distinctive names, synonyms , abbreviations or acronyms are associated with your topic?

3. What societies, organizations or groups might have information on your topic?

4. What other words are likely to be in ANY webpage on your topic?

5. Do any phrases or stings fit your topic? For example, phrases related to the "grilling" might include barbecue, cookout, and B-B-Q.

6. What extraneous or irrelevant words might be picked up in your search?

7. What web sites do you already know about that you don't want to be included in your search?

8. In the Boolean Logic tutorial it gives several operators. Write a Boolean search equation for your general search topic that eliminates extraneous words and web sites and display it here:

9. Run your a Boolean search equation in Yahoo.com and describe the search results.

10. Run the same Boolean search equation in bing.com and describe the search results.

11. Run the same Boolean search equation in Google and describe the search results.

12. Next select Google's Advanced search page (the link appears to the right of the search field) and a) conduct a search for your topic without eliminating extraneous terms and web sites and then b) use the advanced search features to eliminate extraneous words and web sites

Eileen McMahon, Ed.M @ 2011

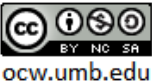

- a. What was the document count before eliminating extraneous words?
- b. What was the document count after eliminating extraneous words?
- 13 What is the difference between a searchable subject index and a full-text search?

14. If you wanted to search for an .rss feed related to news on fires but wished to limit your search to Australian web sites what search strings would you use to find this news?

15. If you wanted to find an audio file about government spending on a government web site what search strings might I enter in Yahoo to search for it?

16. What operator would I put before the word the word pasta if I was interested in search results which includes synonyms like spaghetti, ziti, angel hair, etc.

17. What is your favorite google hack?

18. How could you use Google Scholar to conduct research for a paper?

19. What special Google feature allows you to enter part of a sentence a question you want finished and responds with an answer.

20. What is your favorite google search feature?

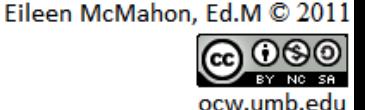